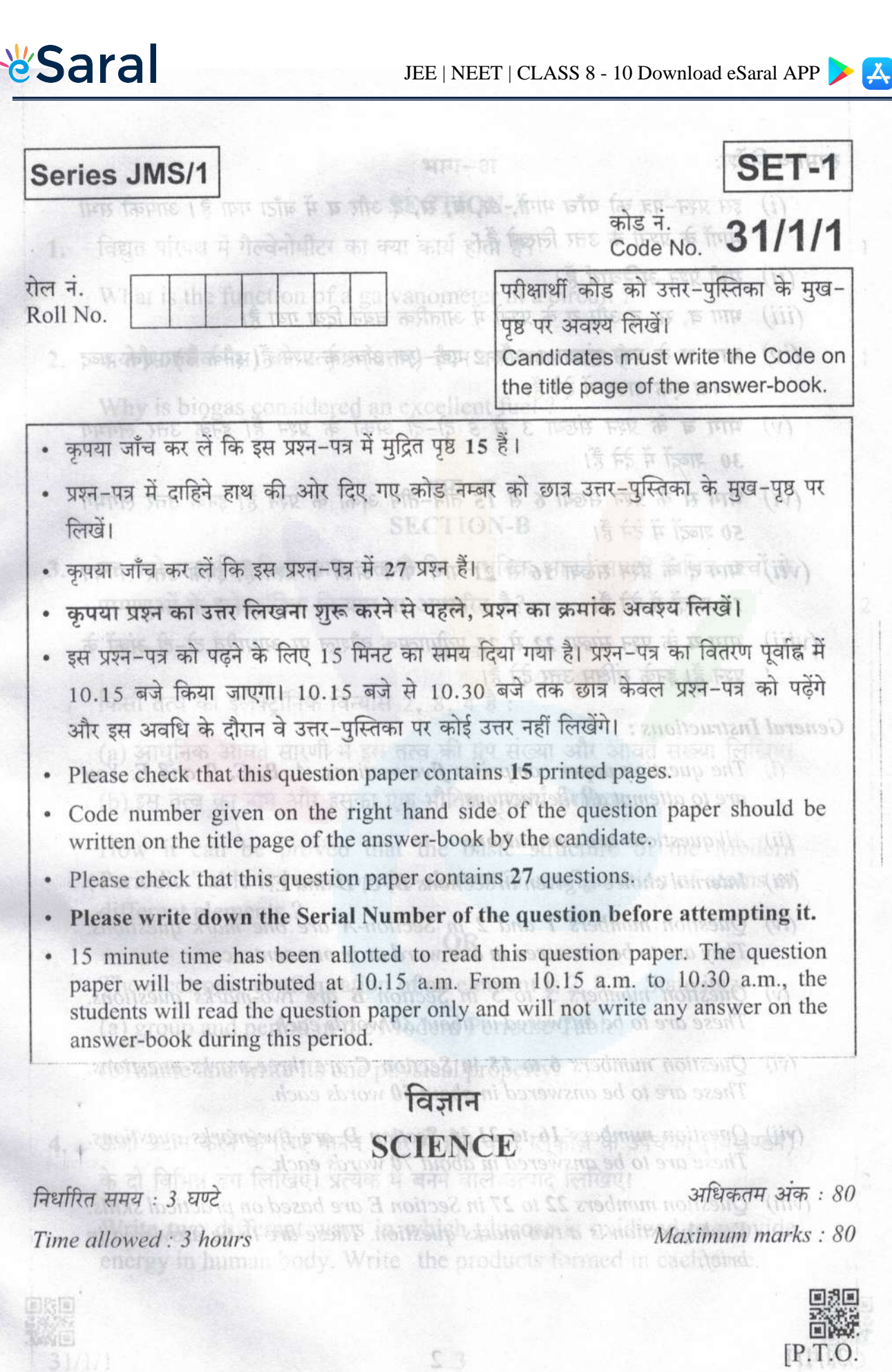

 $31/17$ 

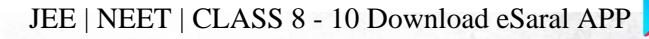

NeML 29 YOR

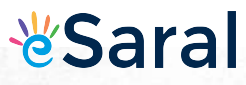

सामान्य निर्देशः

(i) इस प्रश्न-पत्र को पाँच भागों, अ. ब. स. द और य में बाँटा गया है। आपको सभी भागों के प्रश्नों के उत्तर लिखने हैं।

(ii) सभी प्रश्न अनिवार्य हैं।

(iii) भाग ब, स, द और य के प्रश्नों में आंतरिक चयन दिया गया है।

00 e(iv) भाग अ के प्रश्न संख्या 1 और 2 एक-एक अंक के प्रश्न हैं। इनके उत्तर एक शब्द . dood-10 अथवा एक वाक्य में देने हैं।

(v) भाग ब के प्रश्न संख्या 3 से 5 दो-दो अंकों के प्रश्न हैं। इनके उत्तर लगभग 30 शब्दों में देने हैं।

(vi) भाग स के प्रश्न संख्या 6 से 15 तीन-तीन अंकों के प्रश्न हैं। इनके उत्तर लगभग 50 शब्दों में देने हैं।

- (vii) भाग द के प्रश्न संख्या 16 से 21 पाँच-पाँच अंकों के प्रश्न हैं। इनके उत्तर लगभग 70 शब्दों में देने हैं। पर तक मचार , चिहार के पित्स लगूद पर काली गतर पर मचार प्राप्त
- (viii) भाग य के प्रश्न संख्या 22 से 27 प्रयोगात्मक कौशल पर आधारित दो-दो अंकों के प्रश्न हैं। इनके संक्षिप्त उत्तर देने हैं। fáp ís 01 के लिये किया जाएगा। 0.45 लेंगे से 10

General Instructions : ITERRI THE REFERENCE OF REFERENCE OF THE

- (i) The question paper comprises five sections,  $A$ ,  $B$ ,  $C$ ,  $D$  and  $E$ . You are to attempt all the sections. Code number given on the right hand
	- (ii) All questions are compulsory. of-towards only to suse still add no nothing

(iii) Internal choice is given in sections  $B$ ,  $C$ ,  $D$  and  $E$ , and the looks are set

- (iv) Ouestion numbers 1 and 2 in Section-A are one mark questions. not also They are to be answered in one word or in one sentence.
- $(\nu)$ Question numbers  $3$  to  $5$  in Section  $B$  are two-marks questions. silf These are to be answered in about 30 words each.
	- $(vi)$  Ouestion numbers 6 to 15 in Section C are three-marks questions. These are to be answered in about 50 words each.
	- (vii) Ouestion numbers 16 to 21 in Section D are five-marks questions. These are to be answered in about 70 words each.
- (viii) Ouestion numbers 22 to 27 in Section E are based on practical skills. Each question is a two marks question. These are to be answered in brief.

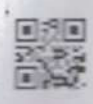

 $31/1/1$ 

Class X Science

www.esaral.com

किसी चायना डिशा में २ ०

प्र हाथ में एता गया है। उस प्र

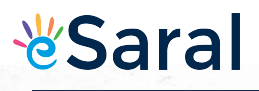

### fore Fis E maps for Fis F 9111-31 PHF FF To DETA FF HE for EF SECTION-A

- 情 伤闷 网际 1. विद्युत परिपथ में गैल्वेनोमीटर का क्या कार्य होता है? Define, the term What is the function of a galvanometer in a circuit? OTHISVIER OUT IT
- बायोगैस (जैव गैस) को उत्कृष्ट (उत्तम) ईंधन क्यों माना जाता है? स्वाधिवि शेखर्वि  $2.$ Why is biogas considered an excellent fuel?

### भाग-ब

#### **SECTION-B**

**BIBD BRIDE IS INGHERE** यह कैसे सत्यापित किया जा सकता है कि आधुनिक आवर्त सारणी विभिन्न तत्वों के  $3.$ परमाणओं के इलेक्टॉनिक विन्यास पर आधारित है?

#### अथवा

I patient in the the user the sum of the

किसी तत्व का इलेक्ट्रॉनिक विन्यास 2, 8, 4 है : कार्यक्रमिकाओं अधिक प्रेशी कमर

**CHE THE THE ACT A SIT HAS TAKE** 

**PERMIT THE FIRST BAR** 

(a) आधुनिक आवर्त सारणी में इस तत्व की ग्रुप संख्या और आवर्त संख्या लिखिए।

(b) इस तत्व का नाम और इसका एक भौतिक गुणधर्म लिखिए।

How it can be proved that the basic structure of the Modern Periodic Table is based on the electronic configuration of atoms of  $\lambda$  g of stiver chiorode is taken in a china dish a different elements? placed in sumlight for sometime no hal

The electronic configuration of an element is 2, 8, 4. State its :

cases and write the balanced chemical equation for the reactions

(a) group and period in the Modern Periodic Table.

- (b) name and write its one physical property.
- ऊर्जा प्रदान करने के लिए मानव शरीर में होने वाले ग्लूकोज़ के उपचयन (विखण्डन) 4. के दो विभिन्न ढंग लिखिए। प्रत्येक में बनने वाले उत्पाद लिखिए। silver.

Write two different ways in which glucose is oxidized to provide energy in human body. Write the products formed in each case.

3

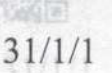

2

 $\overline{1}$ 

 $\mathbf{1}$ 

2

**Class X Science** 

नेत्र की समंजन क्षमता की परिभाषा लिखिए। नेत्र लेंस की वक्रता में होने वाले उस 5. संशोधन का उल्लेख कीजिए जिसके कारण हम पास के बिम्बों को स्पष्ट देख सकने योग्य बनते हैं। <u>किंवन पोग्यश में गैल्वेनोमोटर का क्या कार्य क्रीस है है उत्तरी तरह है</u>

Define the term power of accommodation. Write the modification in the curvature of the eye lens which enables us to see the nearby objects clearly ? Supported the past (FIFE) says for  $(\mathbb{R}^d,\mathbb{R}^d)$  and the

#### आल्ला एक *बाक्य में देने हैं*∳ [sull ten] - स Why is biogas considered an (v) and a secret SECTION-C

किसी चायना डिश में 2 g सिल्वर क्लोराइड लेकर उसे कुछ समय के लिए सूर्य के 6. प्रकाश में रखा गया है। इस प्रकरण में आप क्या प्रेक्षण करेंगे? होने वाली रासायनिक अभिक्रिया का संतुलित रासायनिक समीकरण दीजिए। इस रासायनिक अभिक्रिया के प्रकार को पहचानकर लिखिए। स्वामिक कर्ता है प्रावक्त का प्रकार कर किया पराण्यास के इलेमिक जिन्माम पर अधायकों है?

78. मेक्टर में डेमें हैं।

(ii) win a & you Heat 22 H

#### अथवा

नीचे दिए गए प्रत्येक प्रकरण में होने वाली अभिक्रिया के प्रकार को पहचानिए और उसके लिए संतुलित रासायनिक समीकरण लिखिए।

- (a) जिंक सिल्वर नाइट्रेट से अभिक्रिया करके जिंक नाइट्रेट और सिल्वर बनाता है।
- (b) पोटैशियम आयोडाइड लैड नाइट्रेट से अभिक्रिया करके पोटैशियम नाइट्रेट और less and can be proved that the base of non-paradisation of any time

Periodic Tolde is beged an the clearments confi 2 g of silver chloride is taken in a china dish and the china dish is placed in sunlight for sometime. What will be your observation in this case ? Write the chemical reaction involved in the form of a balanced chemical equation. Identify the type of chemical reaction.

### These are to solstail of the so  $\alpha$  bo Modi side riod bas quota (s)

Identify the type of reactions taking place in each of the following cases and write the balanced chemical equation for the reactions.

- (a) Zinc reacts with silver nitrate to produce zinc nitrate and silver. We will be the one first History point its stript is #
- (b) Potassium iodide reacts with lead nitrate to produce potassium nitrate and lead iodide, suborg sill stirtW whoch as much a group

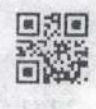

 $\overline{2}$ 

 $31/1/1$ 

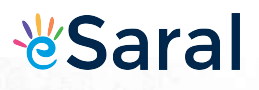

7. उस अम्ल और क्षार की पहचान कीजिए जिनसे सोडियम क्लोराइड प्राप्त होता है। आप औ ि यह किस प्रकार का लवण है? इसे खनिज नमक कब कहा जाता है? खनिज नमक  $\overline{A}$  (i)  $\overline{A}$  (i)  $\overline{B}$ किस प्रकार बना है?

Identify the acid and the base from which sodium chloride is obtained. Which type of salt is it? When is it called rock salt? How is rock salt formed?

(iv) कोशिका की लम्बाई में वृद्धि में सहायकराह

(ii) [romotion of cell division

- 8. तत्वों के समूह की संयोजकता के आधार पर, प्रत्येक के लिए कारण सहित पुष्टि करते हुए, नीचे दिए गए यौगिकों के आण्विक-सूत्र लिखिए: seniwollof sell tot 3
	- (i) समूह (ग्रुप) 1 के तत्वों का ऑक्साइड proble n of subsection (i)
	- (ii) समूह 13 के तत्वों का हैलाइड
	- (iii) समूह 2 के तत्व A और समूह 17 के तत्व B के संयोजन से बने यौगिक (iii)

Based on the group valency of elements write the molecular (1) formula of the following compounds giving justification for each :

- (i) Oxide of first group elements. There is noted with HIF IT FOIP HE ...
- (ii) Halide of the elements of group thirteen, and
- (iii) Compound formed when an element, A of group 2 combines with an element, B of group seventeen. adviniages associated
- तीन प्रकार की रुधिर वाहिकाओं के नाम लिखिए। प्रत्येक के एक विशिष्ट लक्षण का 9. अन्यमें की सुची बकार। उल्लेख कीजिए।

with water harvesting at the complete level. Write two causes for

Write three types of blood vessels. Give one important feature of progeny was obtained by Mendelvin Figure 2 generations when I done crossed the use there are plants? Write the net of opinion in the set .at

10. उन घटनाओं के क्रम को लिखिए जो आपकी आँखों में तीव्र प्रकाश को फोकसित करने पर होते हैं। <sub>के लिए कारण होतिए</sub> ЯO

Trace the sequence of events which occur when a bright light is giving an example of each. focused on your eyes.

 $5<sup>1</sup>$ 

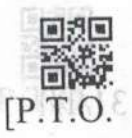

3

3

 $31/1/1$ 

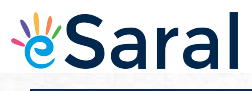

- 11. पादप हॉर्मोन क्या होते हैं? निम्नलिखित के लिए उत्तरदायी पादप हॉर्मोन के नाम लिखिए : सिनीडिए ही जिल्ला के अनुसार सामके कहा कि जिल्ला का प्रकार है? जिल्ला के प्रकार स्थान के अन्न के प्रकार
	- (i) तने की वृद्धि में सहायक
	- (ii) कोशिका विभाजन को प्रेरित करना कर से उटाएं का किया है obtained. Which type of salt is it? When is it called rock
	- (iii) वृद्धि का संदमन

(iv) कोशिका की लम्बाई में वृद्धि में सहायक

What are plant hormones ? Name the plant hormones responsible for the following: **BUITE TO DATE IT!** 

- (i) Growth of stem
- (ii) Promotion of cell division
- (iii) Inhibition of growth  $\leq$  8 points (1 spp size A part  $\neq$  spp (iii).
- (iv) Elongation of cells

लिखिए।

formia of the following compegning giving institution freezes in 12. उस पादप का नाम लिखिए जिसका उपयोग मेंडल ने अपने प्रयोगों में किया था। जब उन्होंने लम्बे और बौने पादपों का संकरण कराया तो उन्हें  $\rm F_1$  और  $\rm F_2$  पीढ़ियों में संततियों के कौन से प्रकार प्राप्त हुए? F2 पीढ़ी में उन्हें प्राप्त पौधों में अनुपात

2 g of silver chloride is taken by an ina dish and the china

placed in sunfight for sometime. What y प्रत्येक का एक-एक उदाहरण देते हुए उपार्जित और आनुवंशिक लक्षणों के बीच दो अन्तरों की सूची बनाइए। quation, Identify the type of changed randfilling gra

Name the plant Mendel used for his experiment. What type of progeny was obtained by Mendel in  $F_1$  and  $F_2$  generations when he crossed the tall and short plants? Write the ratio he obtained in  $F_2$ generation plants. The first the transcript of the transmission re-

List two differences between acquired traits and inherited traits by giving an example of each. focused on vour eyes.

6

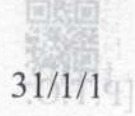

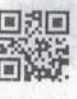

**18 Fils JP Floo** 

3

**Class X Science** 

6

3

**SA THE RAIL NAME** 

is rock sait formed?

(4) 所以 ( ( ) ( ) ( ) ( )

ठेशांचत तब किंग्स के देश सम्म (ii)

Basic conner farmer video and discount of

with an element. B of group seventeen,

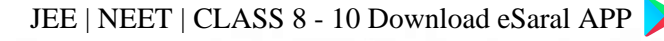

13. इन्द्रधनुष क्या है? इन्द्रधनुष बनना दर्शाने के लिए नामांकित आरेख खींचिए। 1111 23

What is a rainbow? Draw a labelled diagram to show the formation of a rainbow. formed in this compound. Why are such a propounds.

poor conductors of electricity ? and<br>eight divided with the chemical properties on the basis of 14. अपशिष्ट के निपटारे की समस्या को कम करने में हम किस प्रकार सहायता कर सकते हैं? तीन विधियाँ सुझाइए। (b) Give reasons for the following:

18. परागण की परिभाषा तितियोगिर्फ(ei<sup>3121</sup> foubnes dashmated stiller) पारितंत्र की परिभाषा लिखिए। किसी पारितंत्र में ऊर्जा-प्रवाह दर्शाने के लिए ब्लॉक अरेख खींचिए। and salid sent to does his of bozo ai muinimula

How can we help in reducing the problem of waste disposal ? Suggest any three methods. The state of the state of the state of the state

### four fits upsted flags (OR loves to the of the control operate for

Define an ecosystem. Draw a block diagram to show the flow of energy in an ecosystem. ि सोडेंसी यात से अभिनियों करता है।

15. जल संग्रहण किसे कहते हैं? सामुदायिक स्तर पर जल संग्रहण से संबंधित दो प्रमुख लाभों की सूची बनाइए। भूजल की संपोषित उपलब्धता में असफलता के दो कारण मैथेन क्या है? इसकी इलेक्ट्रान-बिन्द संरक्षना खीजिए। इस धीधि लिखिए।

What is water harvesting? List two main advantages associated with water harvesting at the community level. Write two causes for the failure of sustained availability of groundwater. (ii) कम गलनाक और कम क्वथनाक बाले क्यों होते हैं? क्या होता

#### योगिक का आवसीजन में टहन हाती भाग-द

### Write-the chemical formula etinW .esay own ai 121 | SECTION-D a the to probot good settle

- 16. (a) तालिका के रूप में उन तीन रासायनिक गुणधर्मों की सूची बनाइए जिनके े आधार पर हम धातु और अधातु के बीच विभेदन कर सकते हैं। <u>का bintoqmoo</u>
	- (b) निम्नलिखित के लिए कारण दीजिए:

the componed which is

(i) अधिकांश धातुएँ विद्युत का भलीभांति चालन करती हैं।<sup>111554105</sup>701 (ii)

 $7\phantom{.0}$ 

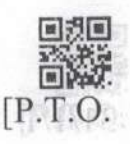

(i) esodium metal

3

3

**Class X Science** 

 $31/1/1$ 

 $\overline{7}$ 

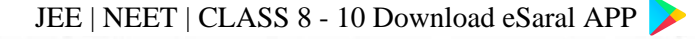

सकते हैं ? तीन जिमियाँ सड़ाइए।

energy in an ecosystem.

(b) निम्नलिखित के लिए कारण दीजिए:

**Hell Pales for** 

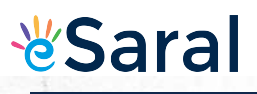

- 11.8 शाद (ii) आयरन (III) ऑक्साइड [Fe2O3] की तप्त ऐलुमिनियम के साथरेल 21 िलियाला अभिक्रिया का उपयोग मशीनी पुर्जों की दरारों को जोड़ने में किया ा जाता है। wodnier alo
	- (a) List in tabular form three chemical properties on the basis of which we can differentiate between a metal and a non-metal.
	- (b) Give reasons for the following:
	- (i) Most metals conduct electricity well.
	- When (ii) The reaction of iron (III) oxide  $[Fe<sub>2</sub>O<sub>3</sub>]$  with heated for the socialuminium is used to join cracked machine parts. When entity

How can we help in reducing the problem of wake disjusted in 17. उस यौगिक का नाम और रासायनिक सूत्र लिखिए जो सभी ऐल्कोहॉली पेय पदार्थों ाका महत्वपूर्ण अवयव है। इसके दो उपयोगों की सूची बनाइए। होने वाली अभिक्रिया का रासायनिक समीकरण तथा उत्पाद का नाम लिखिए जब यह यौगिक - m smillet : 5

- (i) सोडियम धातु से अभिक्रिया करता है।
- (ii) गर्म सांद्र सल्फ्यूरिक अम्ल से अभिक्रिया करता है।

### 

मैथेन क्या है? इसकी इलेक्ट्रॉन-बिन्दु संरचना खींचिए। इस यौगिक में बनने वाले आबन्धों का प्रकार लिखिए। इस प्रकार के यौगिक J Senifasyonal collaw at 18dW

- (i) विद्युत के कुचालक तथा lovel vilationmos set to gatizovied retaw drive
- the failured of string avelability of traumbdwein (ii) कम गलनांक और कम क्वथनांक वाले क्यों होते हैं? क्या होता है जब इस यौगिक का ऑक्सीजन में दहन होता है?

Write the chemical formula and name of the compound which is the active ingredient of all alcoholic drinks. List its two uses. Write chemical equation and name of the product formed when this a compound reacts with  $\rightarrow$  as a prior of property the prior as the strate

8

(i) sodium metal

giving an axample of e

(ii) hot concentrated sulphuric acid

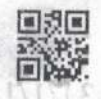

 $\varsigma$ 

 $31/1/1$ 

(a) DER THINKING OF E THE SUIT ORIEN THIS LIFE OF PERTILE IN 191 What is methane? Draw its electron dot structure. Name the type of bonds formed in this compound. Why are such compounds:

(i) poor conductors of electricity? and

(b) the vorrent through the

across the (i) electric

(ii) have low melting and boiling points? What happens when this compound burns in oxygen? the convil on

(iii) भाग (ii) में दिए गए अपने उत्तर की पुष्टि के लिए किरण आरेख खींचिए। पाम 18. परागण की परिभाषा लिखिए। विभिन्न प्रकार के परागणों की व्याख्या कीजिए। परागण के दो एजेण्टों (वाहकों) की सूची बनाइए। उपयुक्त परागण किस प्रकार निषेचन की ओर ले जाने का कारण बनता है? ant bail of shump? and sail (i)

(ii) List four characteristics of resemage (matures positionizies

के स्कूल की प्रतिक्षित को सहायता से वह सिद्ध कीजिए कि प्राथम में

a firthfully are paper and standard and as well as firthfully of

If this note of the all

- (a) दिए गए आरेख को पहचानिए। इसके भाग 1 से 5 ।दूए गए आरख का पहचानिए। इसके मानी में से 3<br>तक के नाम लिखिए।
- (b) गर्भ निरोधन किसे कहते हैं? गर्भ-निरोधक विधियाँ <sup>0 11 में होती किसी (d)</sup> गम निराधन किस कहत है। गमनानरायक विदिवा<br>अपनाने के तीन लाभों की सूची बनाइए। <sup>प्राप्त</sup> हैं। 15 में 155 हैं। हैं कार्योष्टिंग में

Define pollination. Explain the different types of pollination. List two agents of pollination? How does suitable pollination lead to (5) 中国传统系统中国语言中国中国会计局部中国中国 fertilization?

## 

(a) Identify the given diagram. Name the parts 1 to 5.  $.$ 

When is a solenoid ? Draw the pattern of magnetic

(i)  $\left(\frac{1}{100}\right)$  curving solenold and  $\left(\frac{1}{100}\right)$  a but main  $\frac{1}{100}$ 

distrustable features between the two field? Infl & apple (b) What is contraception? List three and the advantages of adopting contraceptive 1क्तीह कि हम**ि** (b) measures.

 $9$ 

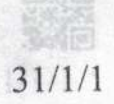

5

 $.05$ 

- 19. कोई बिम्ब 30 cm फोकस दरी के किसी अवतल लेंस से 60 cm दरी पर स्थित When we measured throware electron manuscripted the IS
	- (i) लेंस सूत्र का उपयोग करके लेंस से प्रतिबिम्ब की दरी ज्ञात कीजिए।<sup>bnod</sup>do squ
	- (ii) इस प्रकरण में बनने वाले प्रतिबिम्ब के चार अभिलक्षणों (प्रकृति, स्थिति, साइज़, सीधा/उल्टा) की सूची बनाइए। compound burns in exygen
	- (iii) भाग (ii) में दिए गए अपने उत्तर की पृष्टि के लिए किरण आरेख खींचिए।

An object is placed at a distance of 60 cm from a concave lens of focal length 30 cm. 1. PULLUS UP (INT DECISION)

- (i) Use lens formula to find the distance of the image from the lens.
- (ii) List four characteristics of the image (nature, position, size, erect/inverted) formed by the lens in this case.
- (iii) Draw ray diagram to justify your answer of part (ii).

के समोकार्ण तथा उत्पाद का नाम हि

- 20. (a) किसी उपयुक्त परिपथ आरेख की सहायता से यह सिद्ध कीजिए कि पार्श्वक्रम में संयोजित प्रतिरोधो के समूह के तुल्य प्रतिरोध का व्युत्क्रम पृथक प्रतिरोधों के व्युत्क्रमों के योग के बराबर होता है।
	- (b) किसी परिपथ में 12  $\Omega$  के दो प्रतिरोधक 6 V की बैटरी के सिरों से पार्श्वक्रम में संयोजित हैं। बैटरी से ली गई धारा ज्ञात कीजिए।

### Define polination. Explain the **TREE** in types of pollination. List

ं परिपथ में दर्शाए अनुसार 6 V की किसी बैटरी से 20 Ω प्रतिरोध का कोई विद्युत लैम्प 4  $\Omega$  प्रतिरोध के चालक से संयोजित है। निम्नलिखित का मान परिकलित कीजिए: बाल कर समाप्त प्रा

(a) परिपथ का कुल प्रतिरोध,

आबला का प्रकार लिखिए। इ

- (b) परिपथ में प्रवाहित धारा, decholic drinks Like
- (c) (i) विद्युत लैम्प और समार 74 the product
	- (ii) चालक के सिरों पर
- (d) लैम्प की शक्ति।

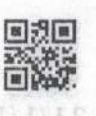

1951 ISS V DE

**BOTH 269FM** 

5

5

विभवान्तर तथा जाती का निमिमान

**Class X Science** 

 $31/1/1$ 

vilgeosthop 6 Vilgobs 10

 $4\Omega$ 

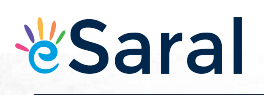

- (a) With the help of a suitable circuit diagram prove that the reciprocal of the equivalent resistance of a group of resistances joined in parallel is equal to the sum of the reciprocals of the individual resistances.  $22.$   $\sigma$  *HRGHR* H ER TELLE ARET
- (b) In an electric circuit two resistors of 12  $\Omega$  each are joined in parallel to a 6 V battery. Find the current drawn from the battery. 切瓦门

#### OR

An electric lamp of resistance 20  $\Omega$  and a conductor of resistance 4  $\Omega$  are connected to a 6 V battery as shown in the circuit. Calculate : 2mL तन हाइटोक्लोरिक अध्वल मिलाने पर आप कहा

THE MM.

≒нннF

Blue limits solution is added to t

dilute HCI and NaON solution

- (a) the total resistance of the circuit,
- (b) the current through the ccircuit, doid wint cylovin
- (c) the potential difference across the (i) electric lamp and (ii) conductor, and

 $\langle d \rangle$  power of the lamp, by disturbition and  $\Omega$  noriw boyneado at ted W

21. परिनालिका किसे कहते हैं? (i) किसी धारावाही परिनालिका और (ii) किसी छड़ चुम्बक की चुम्बकीय क्षेत्र रेखाओं का पैटर्न आरेखित कीजिए। इन दोनों क्षेत्रों के दो विभेदनकारी लक्षणों की सूची बनाइए। संस्कृतिक आर्थ देनिक नजीका मानकार 5

What is a solenoid ? Draw the pattern of magnetic field lines of (i) a current carrying solenoid and (ii) a bar magnet. List two distinguishing features between the two fields.

 $11$ 

survey sodurized the opened raqueate mi massached Winte

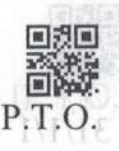

कीकि

 $31/1/1$ 

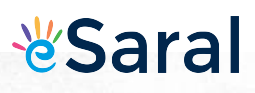

- **All off and Southern Construction of Sidney and Southern Cover that file** 段. rechnocal of the equivalent resistance of a group of resistances 18  $\alpha$  and to elepend outside to SECTION-E as a latter of buried
	- 22. दो परखनलियों A और B जिनमें क्रमश: तन HCl और NaOH विलयन भरे हैं, में नीले लिटमस का विलयन मिलाया गया है। इनमें से किस परखनली में रंग में उ परिवर्तन दिखाई देगा? इस रंग परिवर्तन का उल्लेख कीजिए और इसका कारण दीजिए। et is placed at a distance of **AQ**cm from a concave lens of

lo dectric lamp of resistance 20 and a conduction किसी स्वच्छ और शुष्क परखनली, जिसमें 1 g सोडियम कार्बोनेट लिया गया है, 2mL तन हाइड़ोक्लोरिक अम्ल मिलाने पर आप क्या प्रेक्षण करते हैं? होने वाली (a) the total resistance of the अभिक्रिया का रासायनिक समीकरण लिखिए।

Blue litmus solution is added to two test tubes A and B containing dilute HCl and NaOH solution respectively. In which test tube a colour change will be observed? State the colour change and give  $\frac{1}{2}$  arise (i)  $\frac{1}{2}$  arises its reason. fastOffna a pres a highlin, a soundness till bas quatto

#### OR में संयोजित है। कैंटर्स से ली पर्न धारा

What is observed when 2 mL of dilute hydrochloric acid is added to 1 g of sodium carbonate taken in a clean and dry test tube? Write chemical equation for the reaction involved. 

सम्बन्ध की जीवेबीबा क्षेत्र रेखाओं, का पैटी अमेरिकत कीरिया हम सीधी कीर्ता के

23. तीन परखनलियों A, B और C में क्रमश: तीन विभिन्न द्रव-आसुत जल, भूजल ंऔर आसुत जल जिसमें एक चुटकी कैल्सियम सल्फेट घुला है, लिए गए हैं। प्रत्येक छ परखनली में समान मात्रा में साबुन का विलयन मिलाकर भलीभांति हिलाया गया है। इनमें से किस परखनली में झाग की लम्बाई अधिकतम होगी? अपने उत्तर की पृष्टि के विभवान्तर राथा कीजिए।

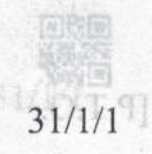

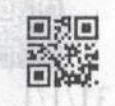

 $\overline{2}$ 

 $\overline{2}$ 

रता लेम्ब की प्रतिश

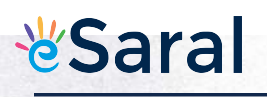

In three test tubes A, B, and C, three different liquids namely, distilled water, underground water and distilled water in which a pinch of calcium sulphate is dissolved, respectively are taken. Equal amount of soap solution is added to each test tube and the contents are shaken. In which test tube will the length of the foam 1919 151 171 174 175 (lather) be longest? Justify your answer. की निर्मरता का अध्ययन करते समय प्रतिरोधक का प्रतिरोध ज्ञात कर<del>ी के प</del>्रीरो

किसी छात्र ने धारा के विभिन्न मानों **के** लिए 5 पाठ्यांक लेकर V और I के बीच 24. कोई छात्र किसी सूक्ष्मदर्शी में पत्ती के छिलके के अस्थायी आरोपण का प्रेक्षण कर रहा है। सूक्ष्मदर्शी में दिए अनुसार रंध्र की संरच<mark>ना का नामांकित आरेख खींचिए।</mark>

ोतविष्क्ष को किसी परें पा पान करवे **अथवा** न करता है।

हाइड्रा में मुकुलन को दर्शाने के लिए उचित क्रम में नामांकित आरेख खींचिए।

A student is observing the temporary mount of a leaf peel under a microscope. Draw labelled diagram of the structure of stomata as अकित शुन्य चिह्नों के संपाली नहीं हैं ? प्रयोगशाला seen under the microscope. **हैं किए उन्हार है।** 

#### OR

While studying the dependence of potential difference (V) across a Draw a labelled diagram in proper sequence to show budding in hydra. the resistance of the resistor, a student took 5 readings for different

values of current and plotted a graph between V and I. He got a 25. ''श्वसन की अवधि में  $\rm CO_2$ निकलती है'' इस प्रयोग की प्रायोगिक व्यवस्था में उस पदार्थ का नाम लिखिए जिसे शंक्वाकार फ्लास्क में बन्द छोटी परखनली में लिया जाता है। इस पदार्थ का कार्य और इसके उपयोग के परिणाम का उल्लेख कीजिए। जो

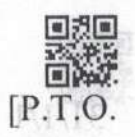

 $\overline{2}$ 

26.

 $\overline{2}$ 

की विधि लिखिया।

 $\pi$ ormioz  $\pi$ soz

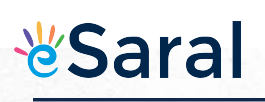

23.

In the experimental set up to show that " $CO<sub>2</sub>$  is given out during respiration", name the substance taken in the small test tube kept in the conical flask. State its function and the consequence of its use.

haicen, in which test tube will the length of the for 26. किसी प्रतिरोधक से प्रवाहित धारा (I) पर उस प्रतिरोधक के सिरों पर विभवान्तर (V) की निर्भरता का अध्ययन करते समय प्रतिरोधक का प्रतिरोध ज्ञात करने के लिए किसी छात्र ने धारा के विभिन्न मानों के लिए 5 पाठ्यांक लेकर V और I के बीच ग्राफ खींचा। यह ग्राफ मूल बिन्द से गुजरने वाली सरल रेखा था। यह ग्राफ क्या सूचित करता है? इस ग्राफ का उपयोग करके प्रतिरोधक का प्रतिरोध निर्धारित करने की विधि लिखिए। त समीकरण लिखिए।

added to each test tube and

### Blue little and to heling avenue and at the feart i pant

उस स्थिति में आप किसी छात्र को क्या सुझाव देंगे जब वह यह पाता है कि परिपथ खुला होने पर भी अमीटर और वोल्टमीटर के संकेतक/सुइयां इनके पैमानों पर अंकित शून्य चिह्नों के संपाती नहीं हैं? प्रयोगशाला में अतिरिक्त अमीटर/ वोल्टमीटर उपलब्ध नहीं हैं।

While studying the dependence of potential difference (V) across a resistor on the current (I) passing through it, in order to determine the resistance of the resistor, a student took 5 readings for different values of current and plotted a graph between V and I. He got a straight line graph passing through the origin. What does the straight line signify? Write the method of determining resistance of the resister using this graph. The contract of the state of the state of the state of the state of the state of the state of the state of the state of the state of the state of the state of the state of the state of the st

इनमें से किस परखबली में जाए की लम्बाई अधिकारम अमीर अर्थ्य संघर की पुष्टि

 $14$ 

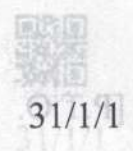

24.

2

SETLT

 $\mathfrak{D}$ 

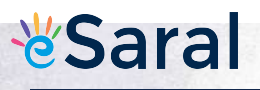

#### OR

What would you suggest to a student if while performing an experiment he finds that the pointer/needle of the ammeter and voltmeter do not coincide with the zero marks on the scales when circuit is open? No extra ammeter/voltmeter is available in the the title page of the answer-book laboratory.

27. उन चार सावधानियों की सूची बनाइए जिनका पालन किसी छात्र को. उस समय करना चाहिए जब वह दिए गए उत्तल लेंस <mark>की फोकस दूरी किसी दूरस्थ बिम्ब के</mark> प्रतिबिम्ब को किसी पर्दे पर प्राप्त करके निर्धारित करता है। News ford

करका आँच कर से कि इस प्राप-पत्र मैं करोड़ जा रहती।

注: 艺术 30 美女

List four precautions which a student should observe while determining the focal length of a given convex lens by obtaining image of a distant object on a screen.

blense check that this question paper contains 15 primas page Code number given on the right hand side of the question paper should be written on the title page of the answer-busic by the candidate. Please check that this question paper comment 27 questions, and Please write down the Serial Number of the question before attempting it.

15 minute time has been allotted to reall this question paper. The constion paper will be distributed at 10.15 a.m. From 10.1, a.m. to 10.30 a.m., the medents will read the question paper only and will not write any answer on the seek-book during this period.

**IENCE** 

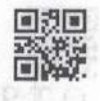

भविकतम अंक : ५०

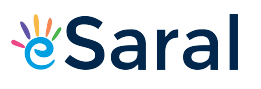

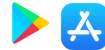

#### **Strictly Confidential: (For Internal and Restricted use only) Secondary School Examination March 2019 Marking Scheme – SCIENCE (SUBJECT CODE 086) (PAPER CODE – 31/1/1)**

#### **General Instructions: -**

- 1. You are aware that evaluation is the most important process in the actual and correct assessment of the candidates. A small mistake in evaluation may lead to serious problems which may affect the future of the candidates, education system and teaching profession. To avoid mistakes, it is requested that before starting evaluation, you must read and understand the spot evaluation guidelines carefully. **Evaluation is a 10-12 days mission for all of us. Hence, it is necessary that you put in your best efforts in this process.**
- 2. Evaluation is to be done as per instructions provided in the Marking Scheme. It should not be done according to one's own interpretation or any other consideration. Marking Scheme should be strictly adhered to and religiously followed. **However, while evaluating, answers which are based on latest information or knowledge and/or are innovative, they may be assessed for their correctness otherwise and marks be awarded to them.**
- 3. The Head-Examiner must go through the first five answer books evaluated by each evaluator on the first day, to ensure that evaluation has been carried out as per the instructions given in the Marking Scheme. The remaining answer books meant for evaluation shall be given only after ensuring that there is no significant variation in the marking of individual evaluators.
- 4. If a question has parts, please award marks on the right-hand side for each part. Marks awarded for different parts of the question should then be totaled up and written in the left-hand margin and encircled.
- 5. If a question does not have any parts, marks must be awarded in the left hand margin and encircled.
- 6. If a student has attempted an extra question, answer of the question deserving more marks should be retained and the other answer scored out.
- 7. No marks to be deducted for the cumulative effect of an error. It should be penalized only once.
- 8. A full scale of marks 1 to 80 has to be used. Please do not hesitate to award full marks if the answer deserves it.
- 9. Every examiner has to necessarily do evaluation work for full working hours i.e. 8 hours every day and evaluate 25 answer books per day.
- 10. Ensure that you do not make the following common types of errors committed by the Examiner in the past:-
- Leaving answer or part thereof unassessed in an answer book.
- Giving more marks for an answer than assigned to it.
- Wrong transfer of marks from the inside pages of the answer book to the title page.
- Wrong question wise totaling on the title page.
- Wrong totaling of marks of the two columns on the title page.
- Wrong grand total.
- Marks in words and figures not tallying.
- Wrong transfer of marks from the answer book to online award list.
- Answers marked as correct, but marks not awarded. (Ensure that the right tick mark is correctly and clearly indicated. It should merely be a line. Same is with the X for incorrect answer.)
- Half or a part of answer marked correct and the rest as wrong, but no marks awarded.
- 11. While evaluating the answer books if the answer is found to be totally incorrect, it should be marked as (X) and awarded zero (0) Marks.
- 12. Any unassessed portion, non-carrying over of marks to the title page, or totaling error detected by the candidate shall damage the prestige of all the personnel engaged in the evaluation work as also of the Board. Hence, in order to uphold the prestige of all concerned, it is again reiterated that the instructions be followed meticulously and judiciously.
- 13. The Examiners should acquaint themselves with the guidelines given in the Guidelines for spot Evaluation before starting the actual evaluation.
- 14. Every Examiner shall also ensure that all the answers are evaluated, marks carried over to the title page, correctly totaled and written in figures and words.
- 15. The Board permits candidates to obtain photocopy of the Answer Book on request in an RTI application and also separately as a part of the re-evaluation process on payment of the processing charges.

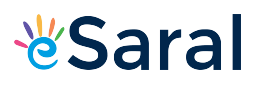

### **SET 31/ 1 / 1 .**

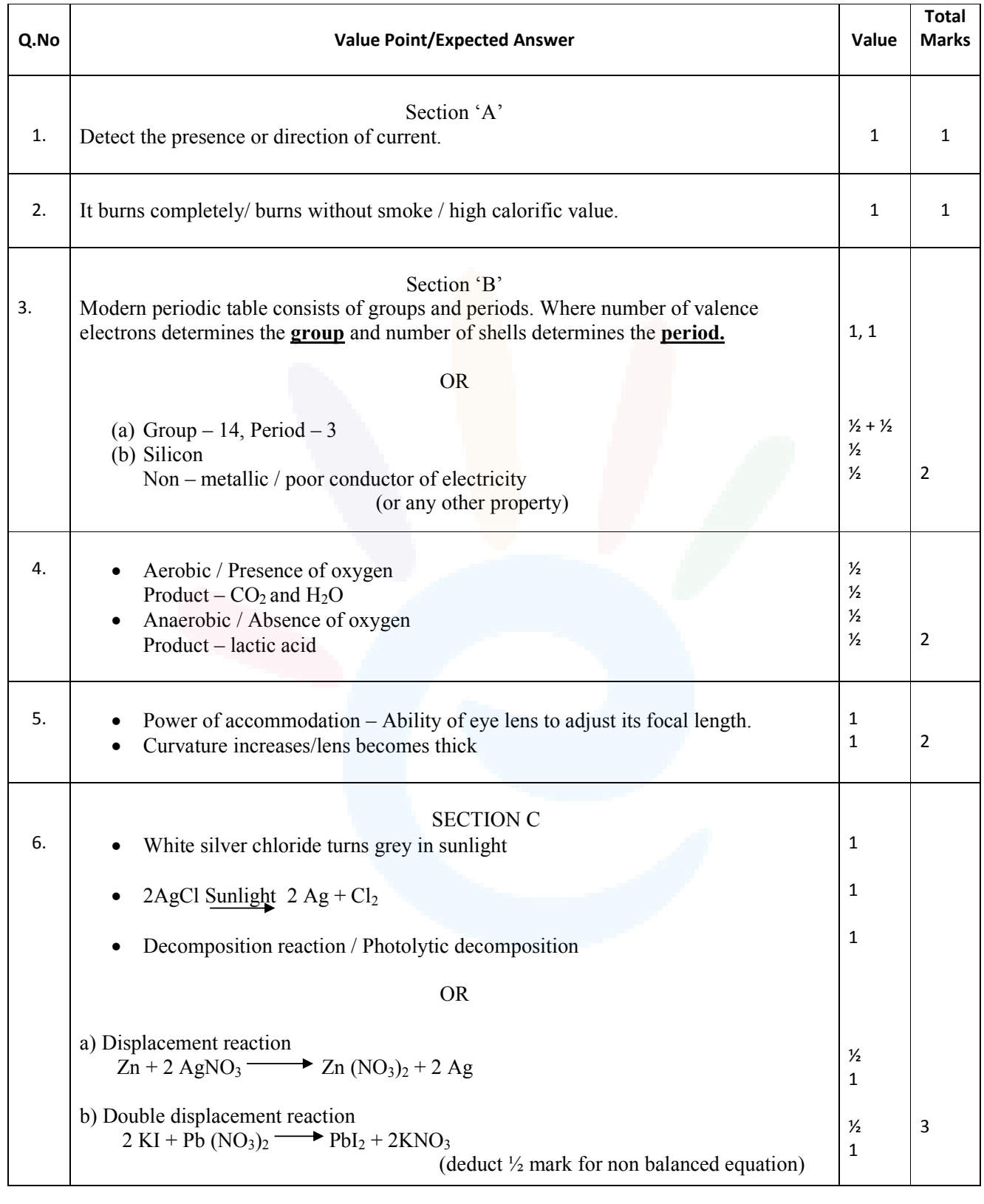

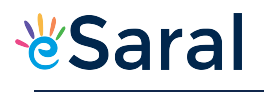

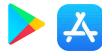

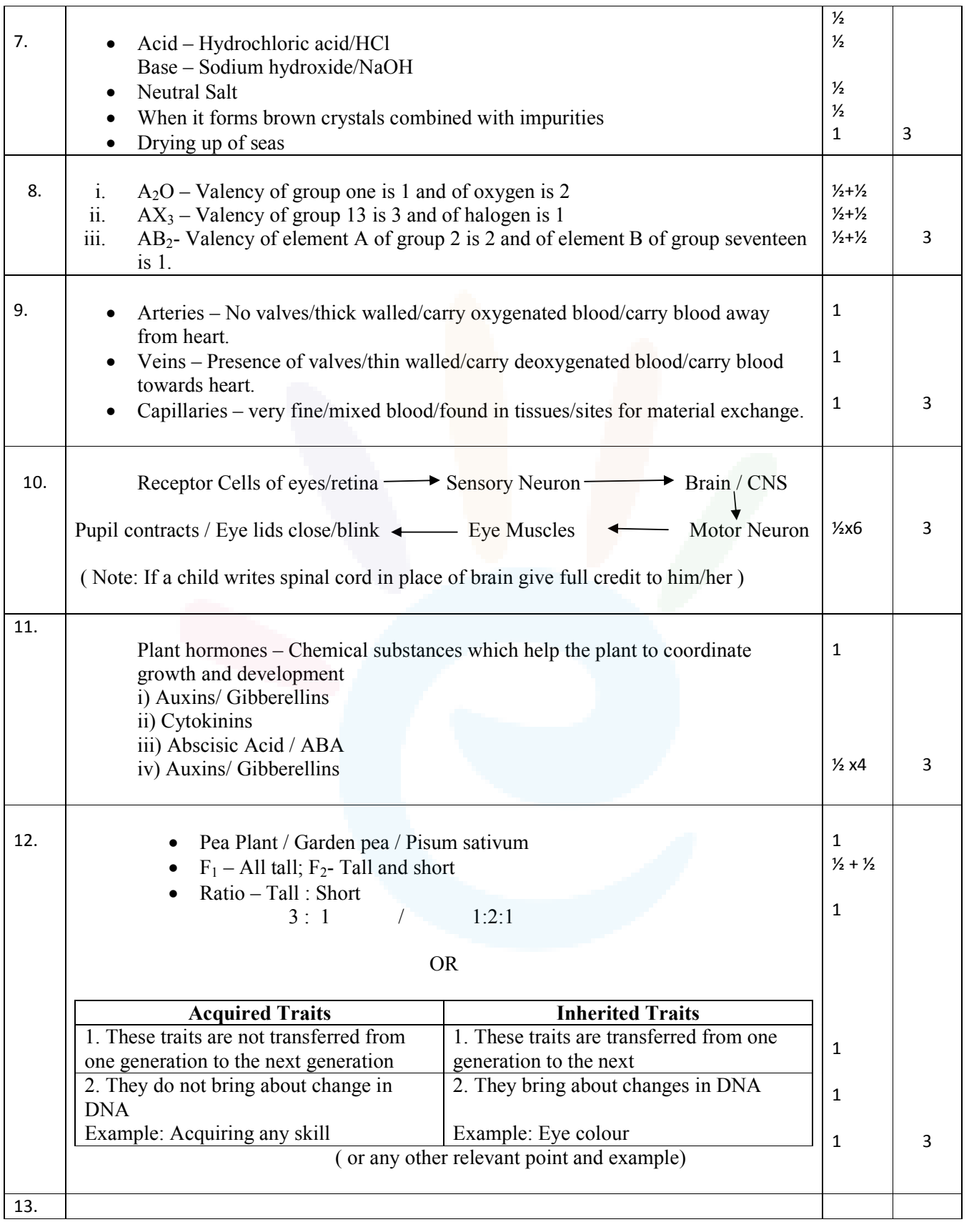

Class X Science www.esaral.com

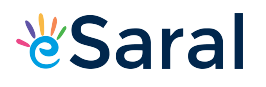

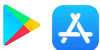

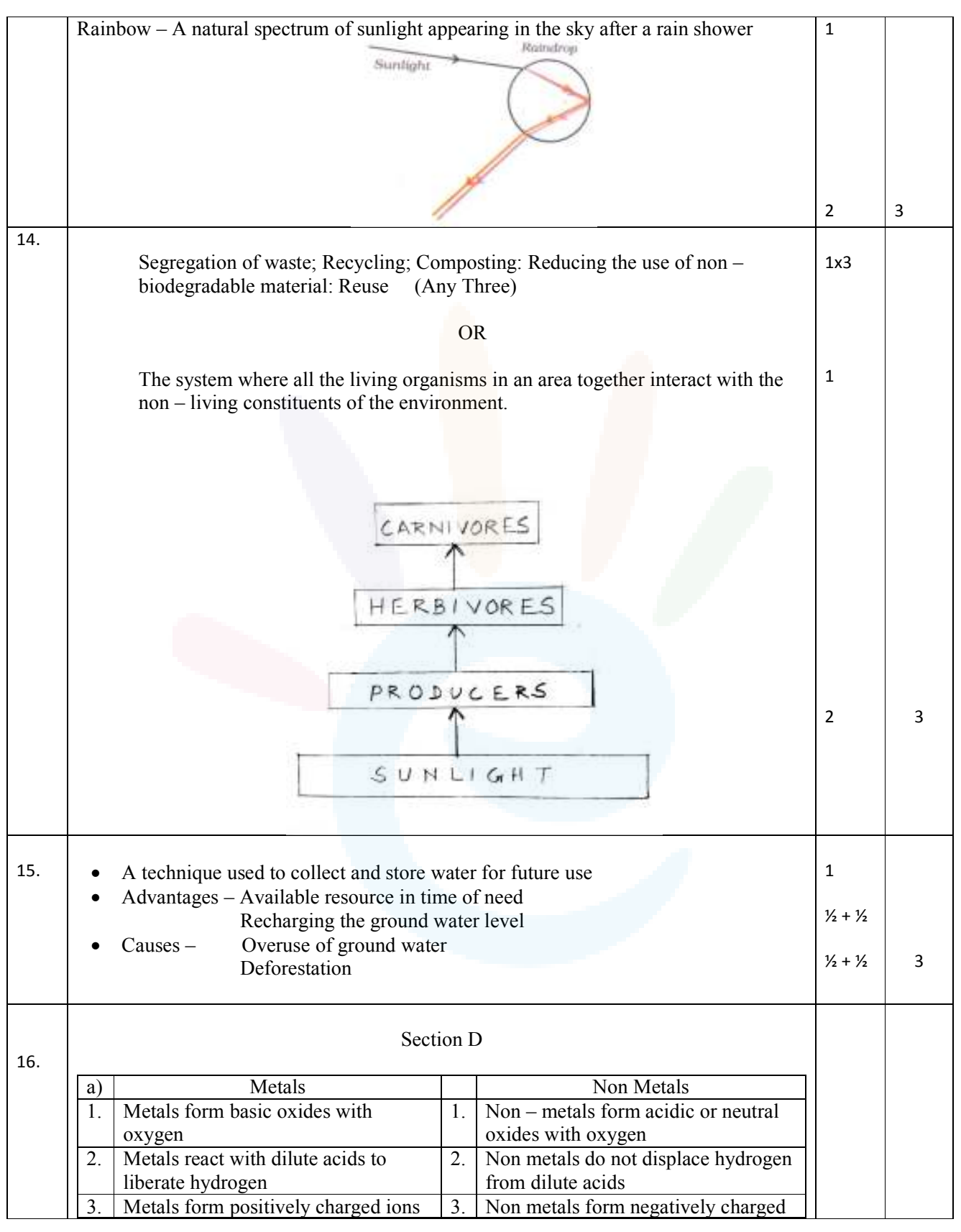

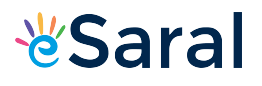

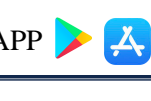

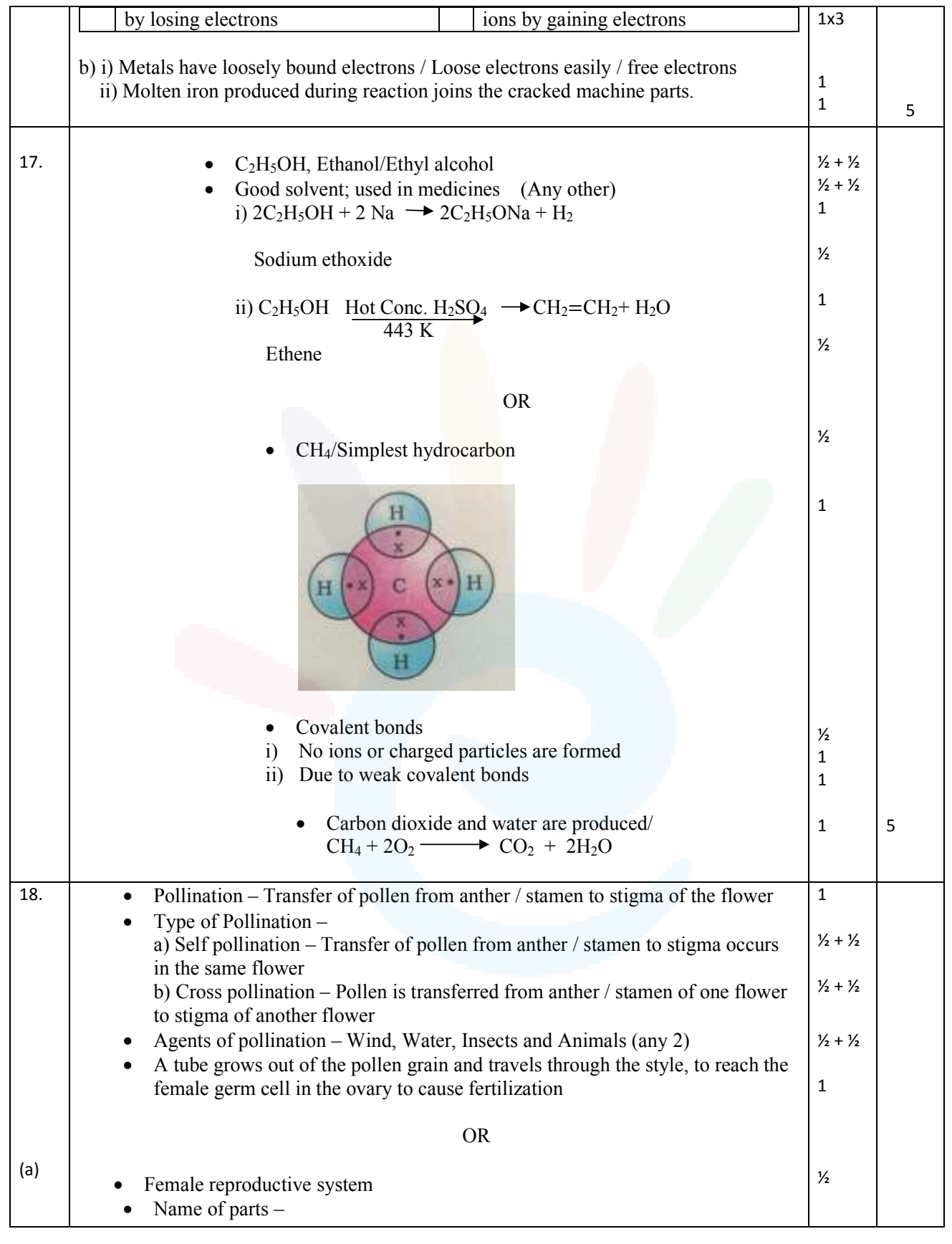

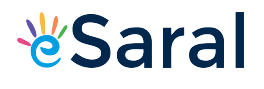

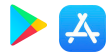

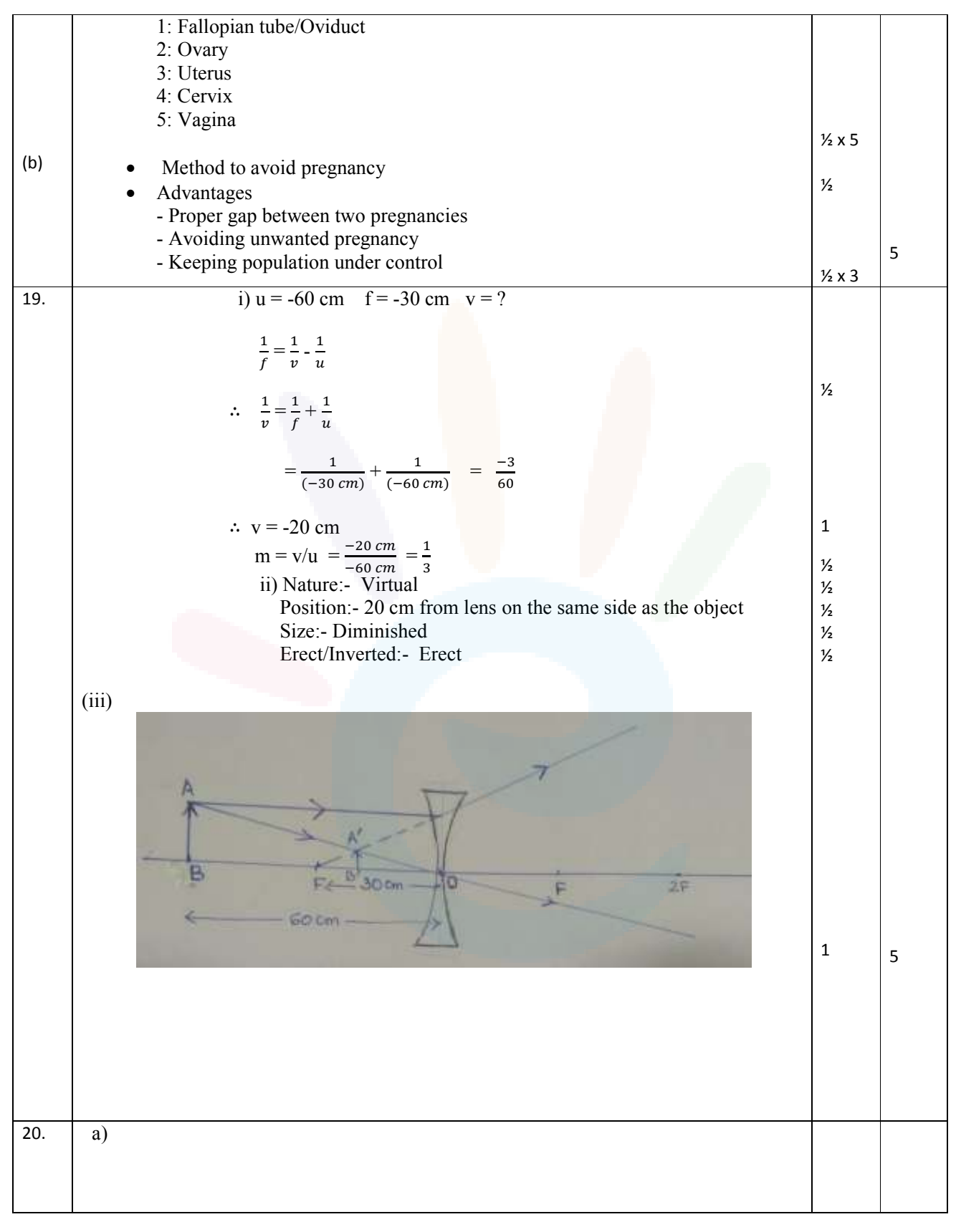

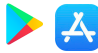

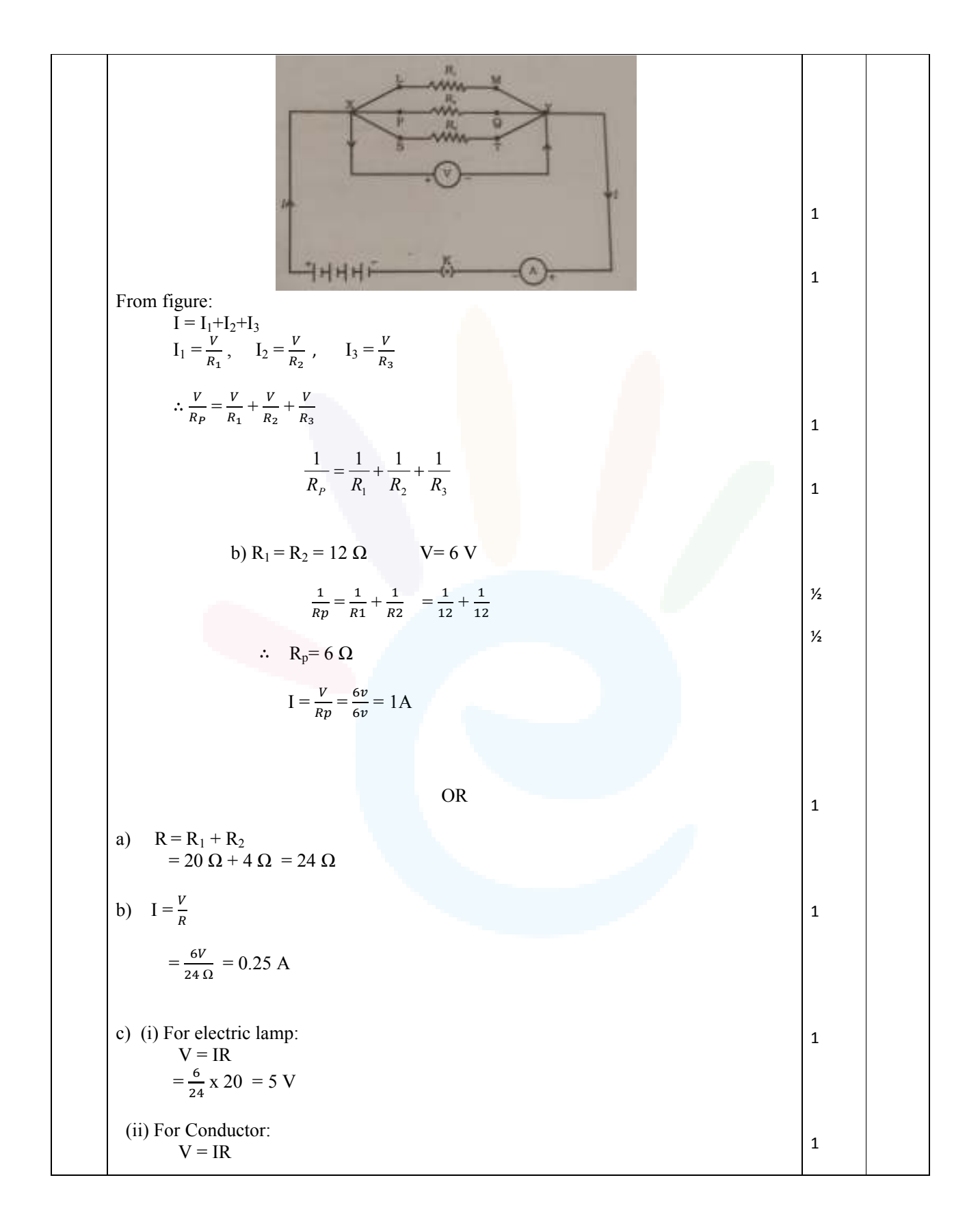

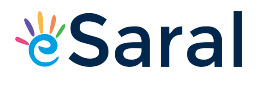

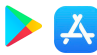

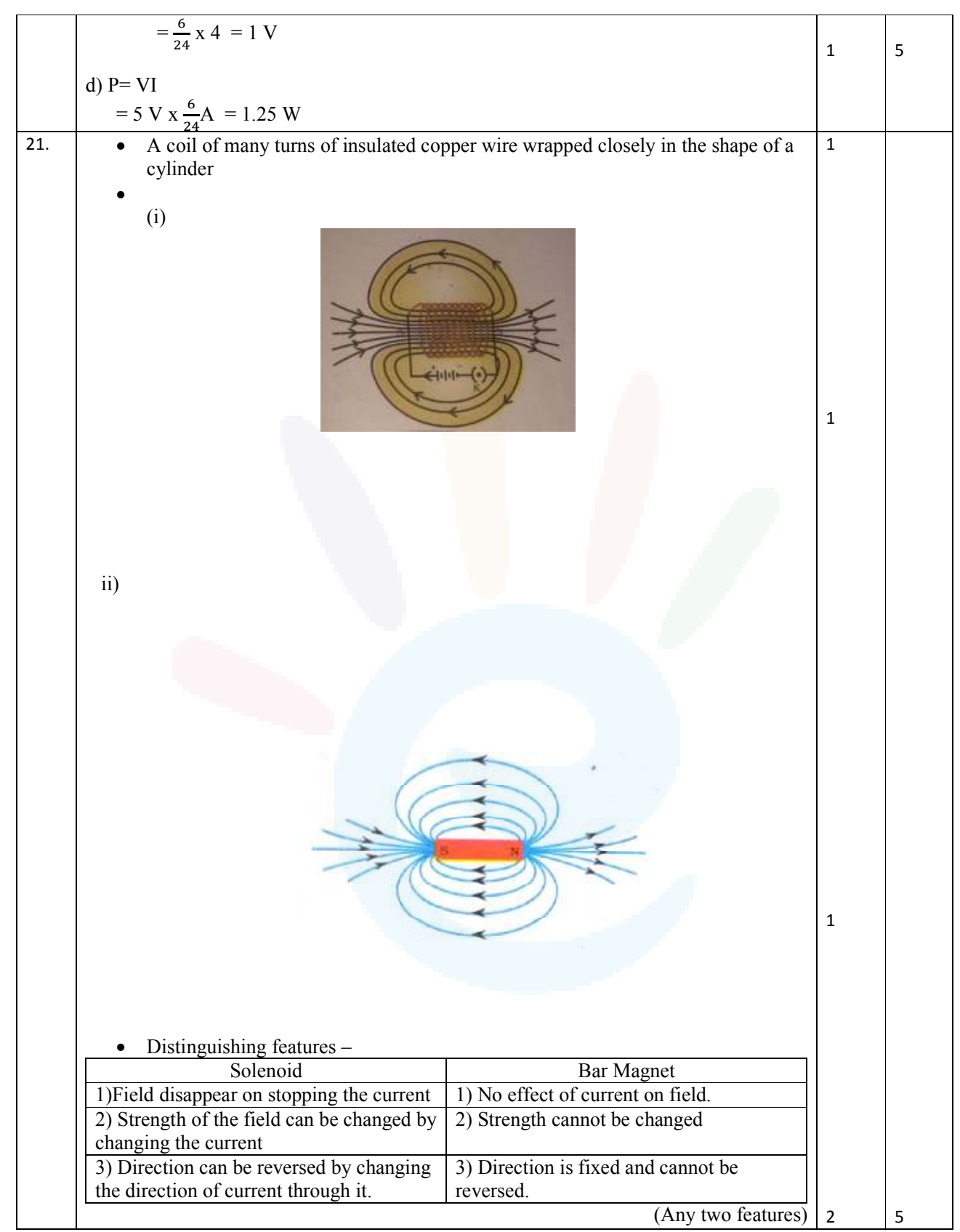

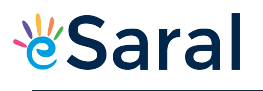

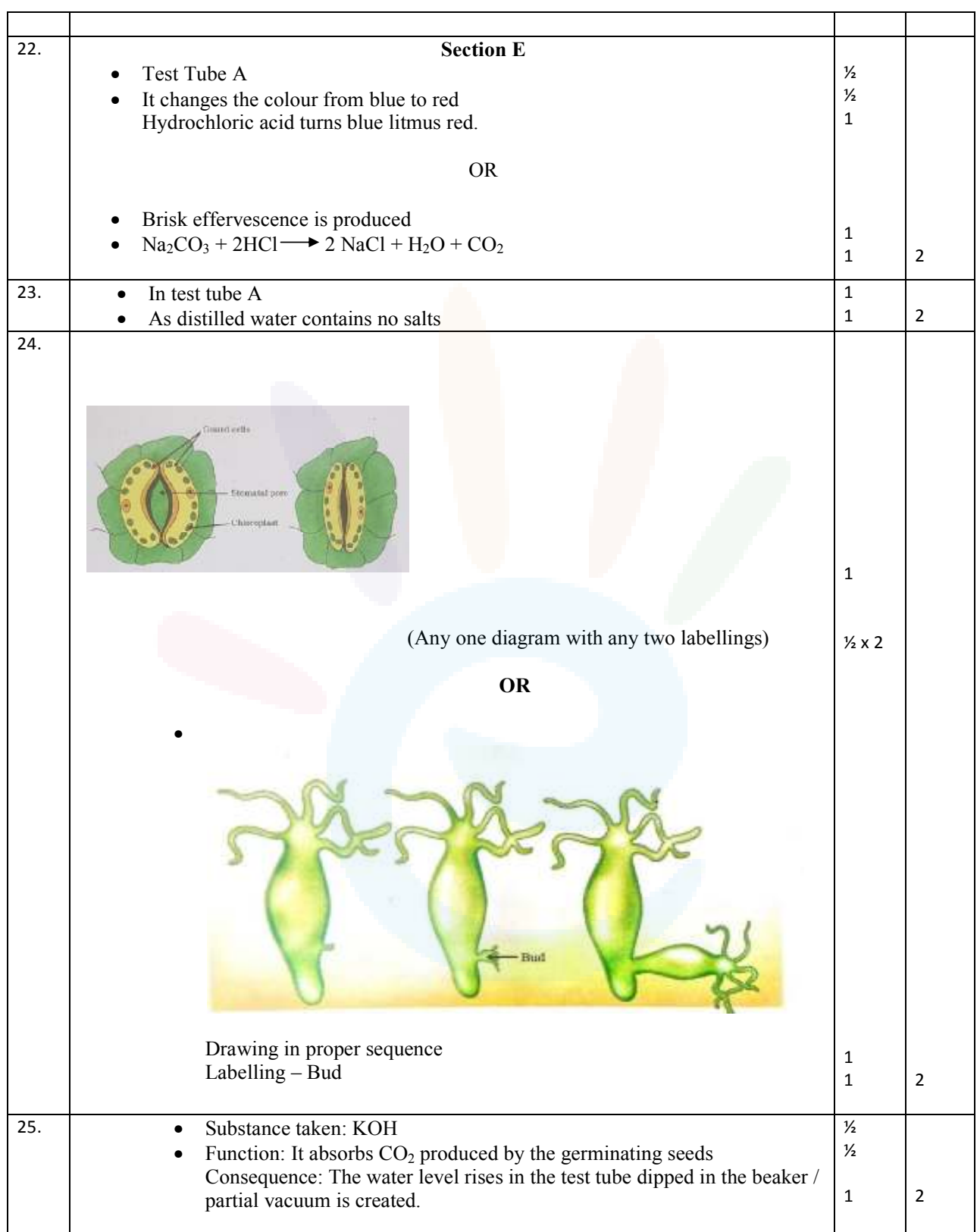

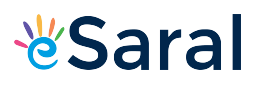

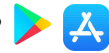

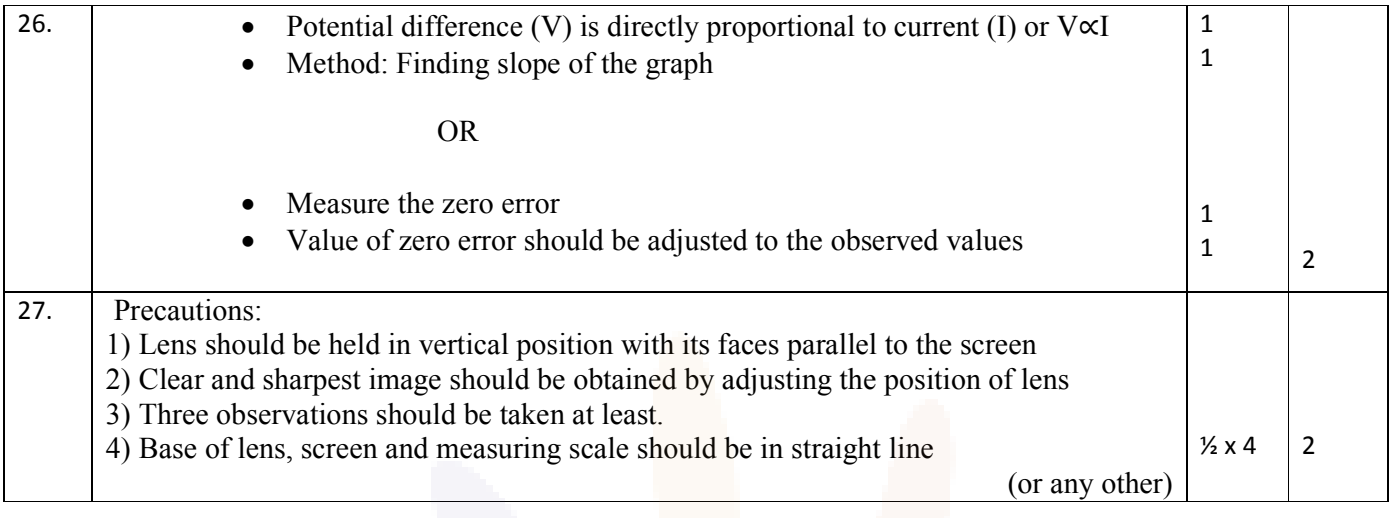